#### **KARTA MODUŁU / KARTA PRZEDMIOTU**

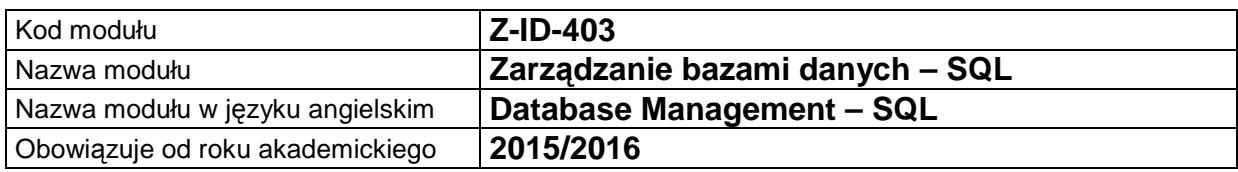

### **A. USYTUOWANIE MODUŁU W SYSTEMIE STUDIÓW**

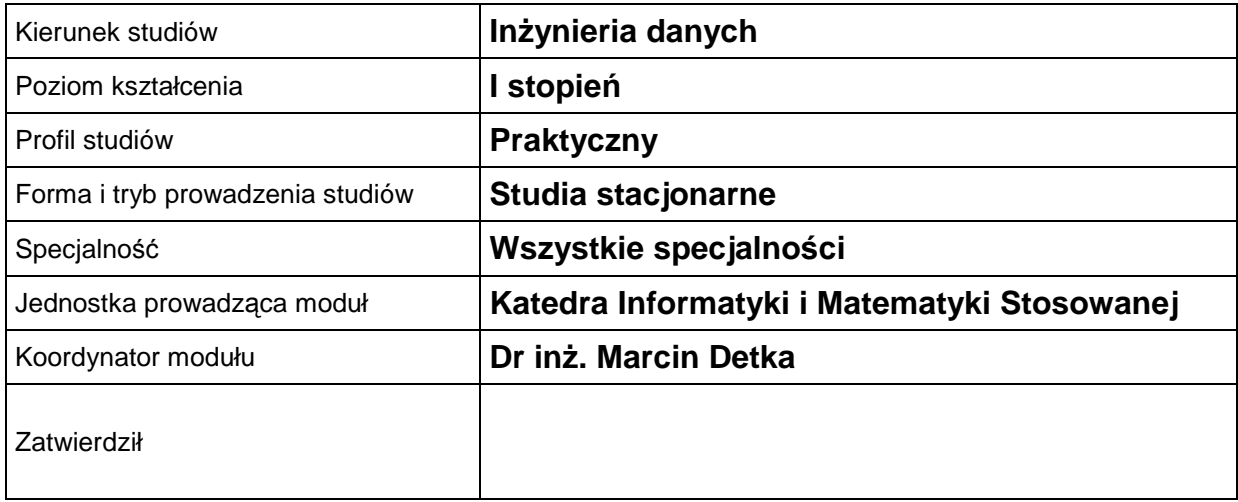

#### **B. OGÓLNA CHARAKTERYSTYKA PRZEDMIOTU**

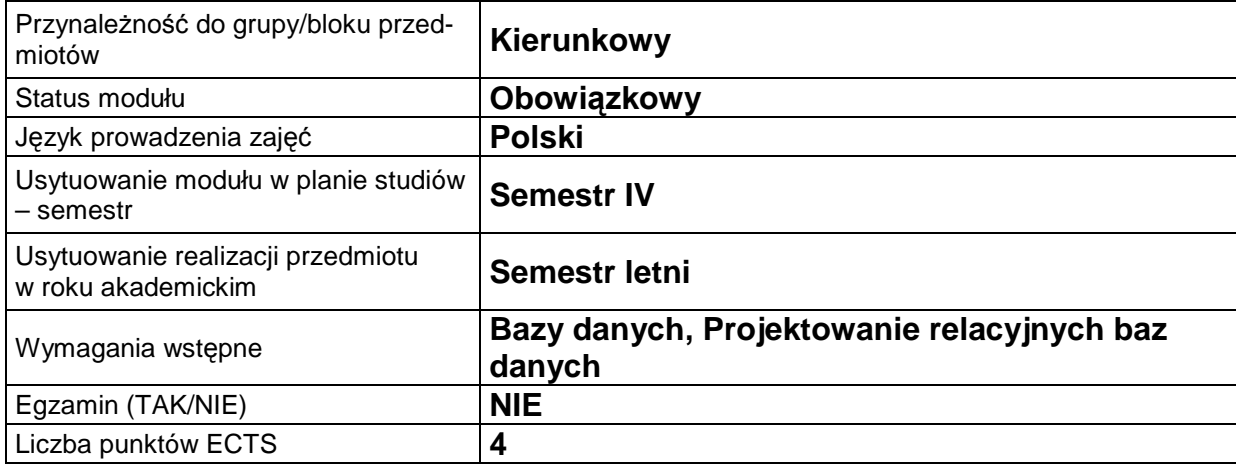

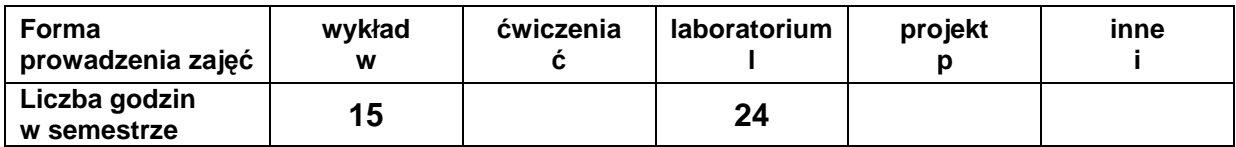

#### **C. EFEKTY KSZTAŁCENIA I METODY SPRAWDZANIA EFEKTÓW KSZTAŁCENIA**

**Cel modułu** nia PL/SQL. Program przedmiotu zawiera szereg ćwiczeń związanych z instalacją oraz ad-Celem przedmiotu jest zapoznanie studentów z podstawowymi pojęciami i koncepcjami technologii systemów baz danych, niezbędnymi do poprawnego projektowania, korzystania i implementacji systemów baz danych i ich aplikacji. W ramach przedmiotu studenci wykorzystują znane im podstawowe zasady modelowania i projektowania baz danych. Ponadto poszerzają swoją wiedzę i umiejętności dotyczące języka baz danych SQL i jego rozszerzeministracją SZBD Oracle. Praktyczny charakter zdobywanej wiedzy i umiejętności jest podkreślony poprzez wykorzystanie materiałów szkoleniowych Oracle, dostępnych dla studentów w ramach Advance Computer Science programu Oracle Academy.

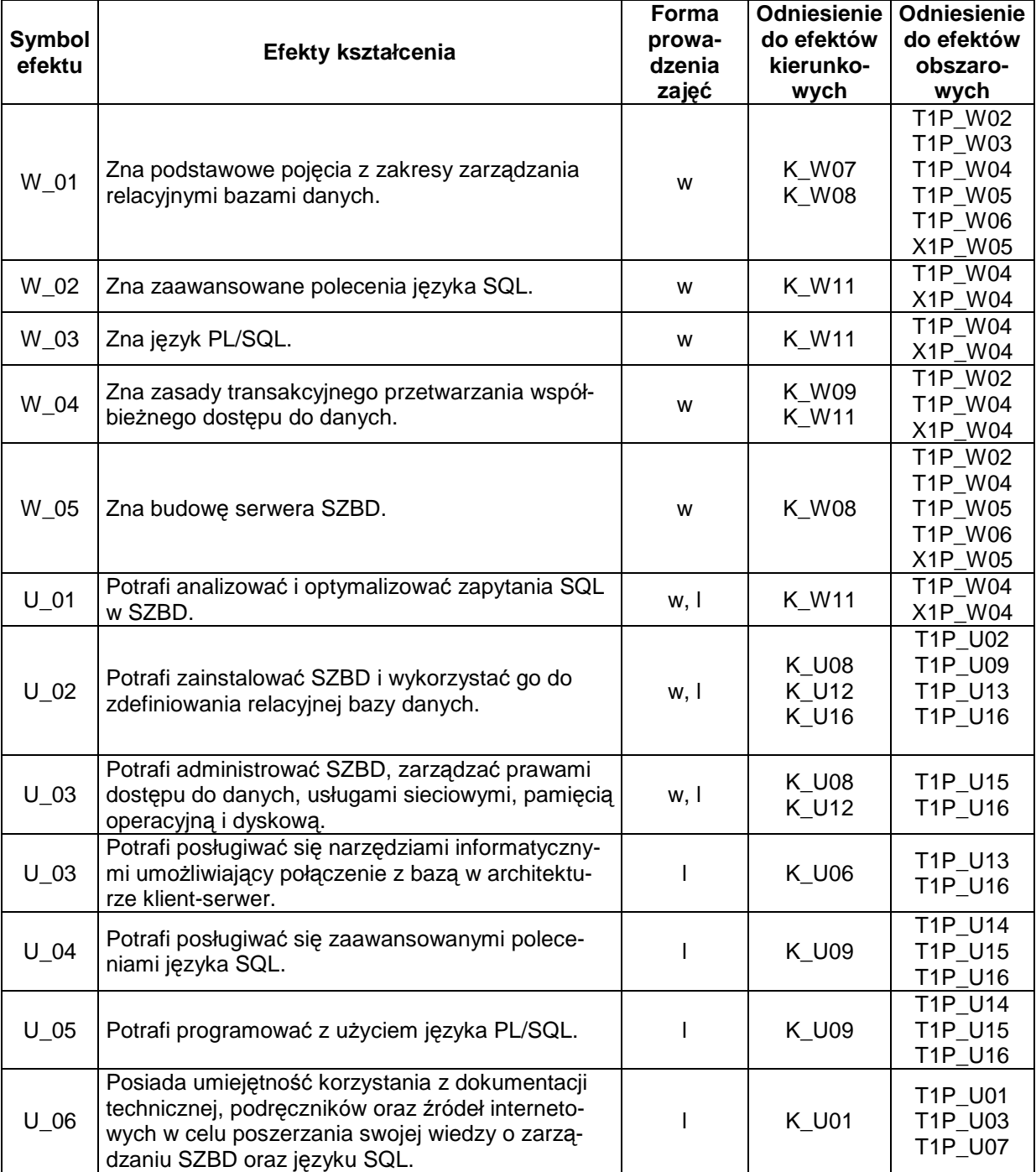

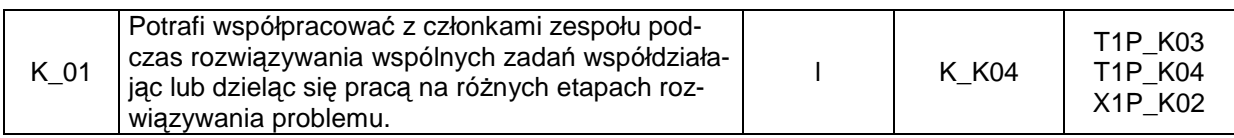

#### **Treści kształcenia**

#### 1. Treści kształcenia w zakresie wykładu

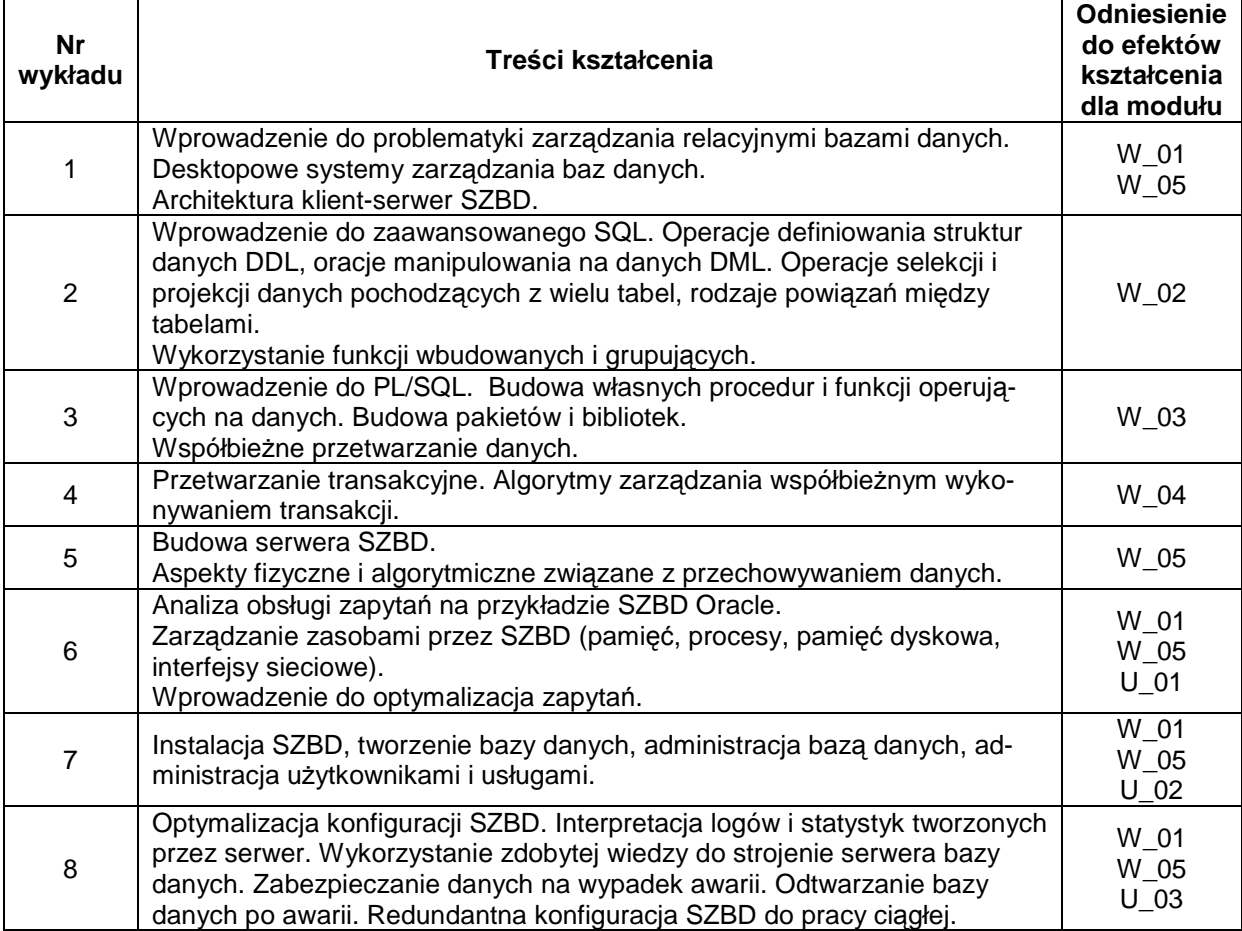

2. Treści kształcenia w zakresie ćwiczeń

# 3. Treści kształcenia w zakresie zadań laboratoryjnych

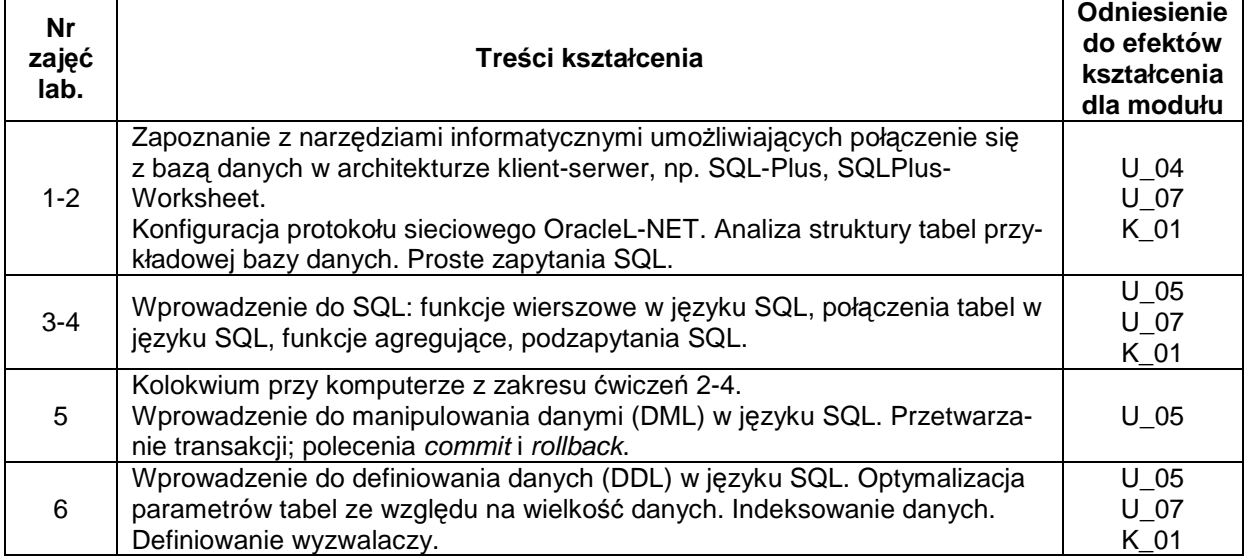

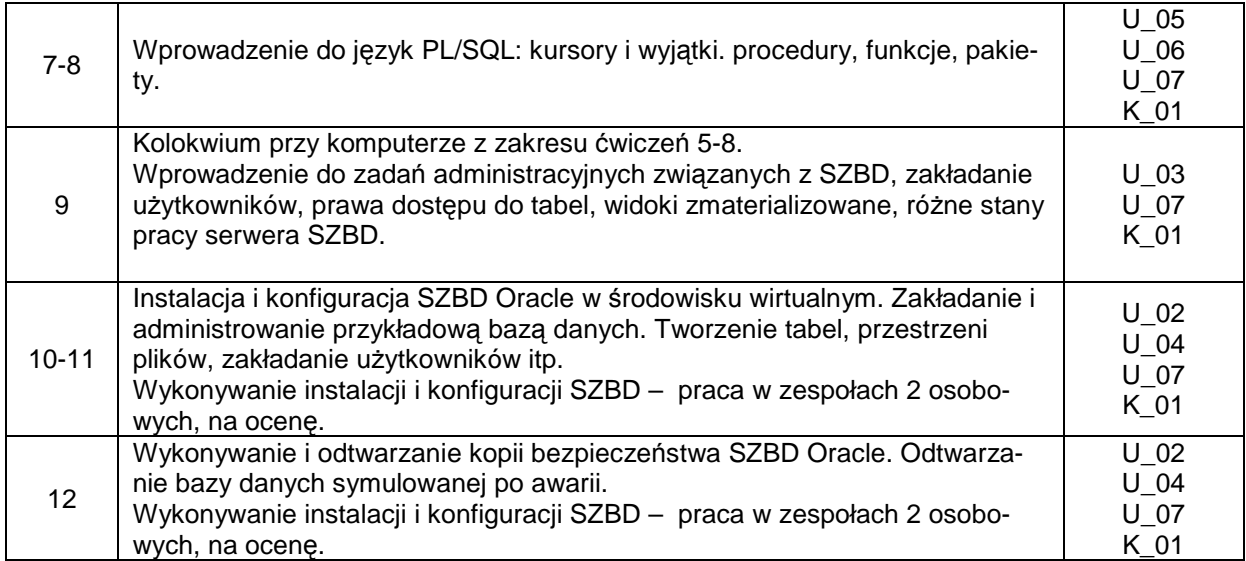

- 4. Charakterystyka zadań projektowych
- 5. Charakterystyka zadań w ramach innych typów zajęć dydaktycznych

#### **Metody sprawdzania efektów kształcenia**

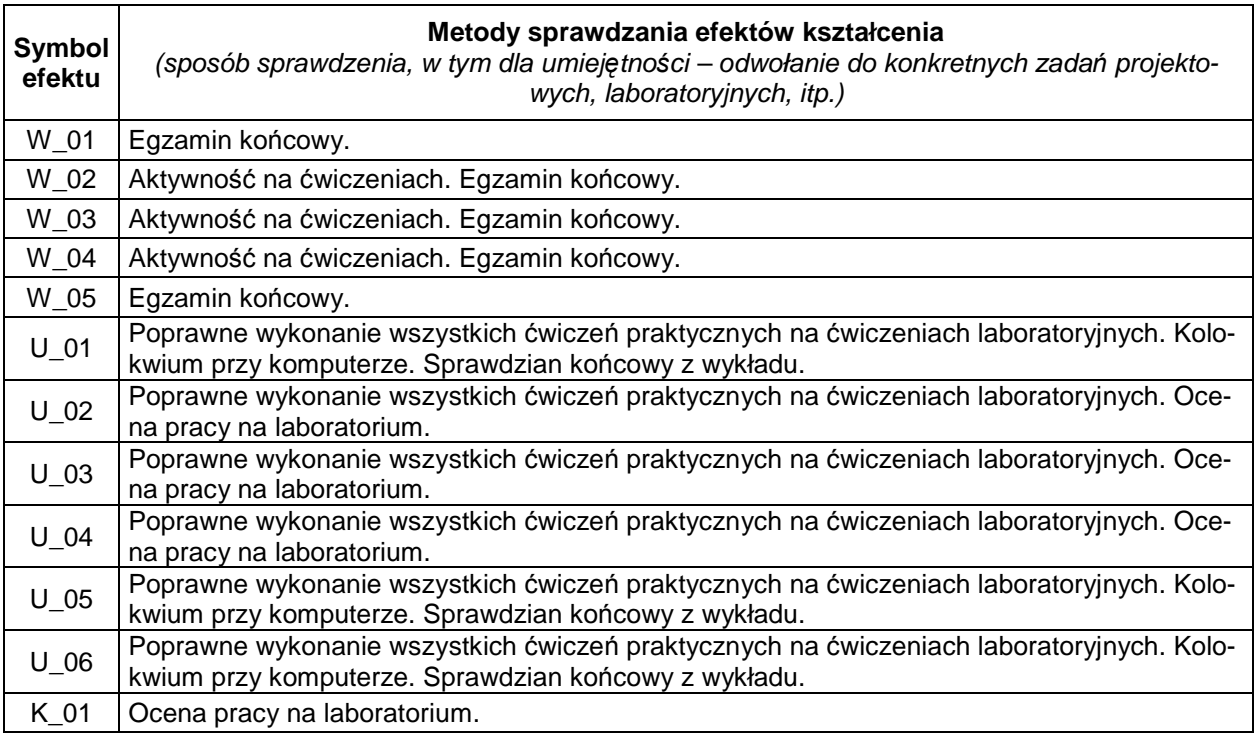

### **D. NAKŁAD PRACY STUDENTA**

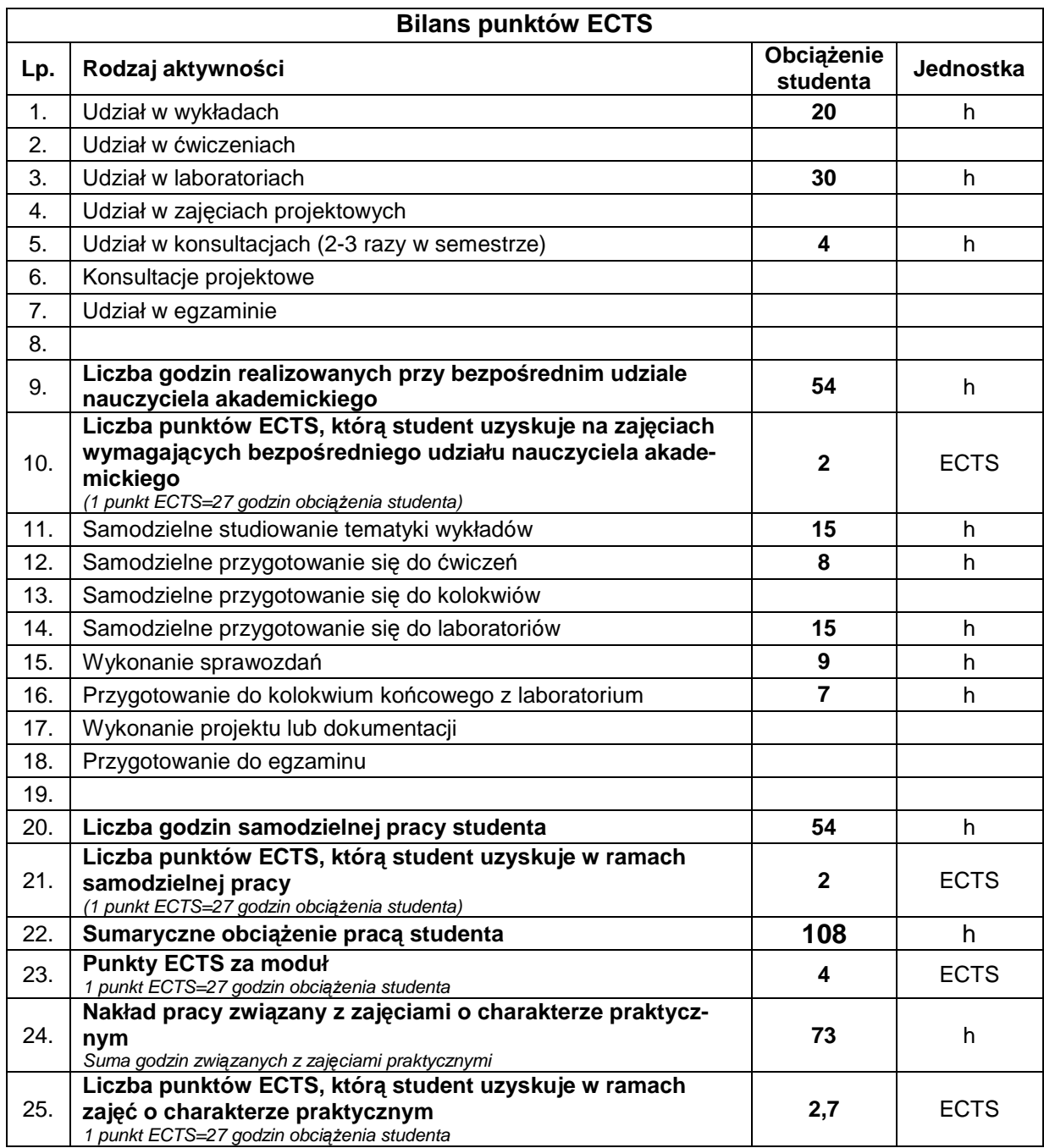

## **E. LITERATURA**

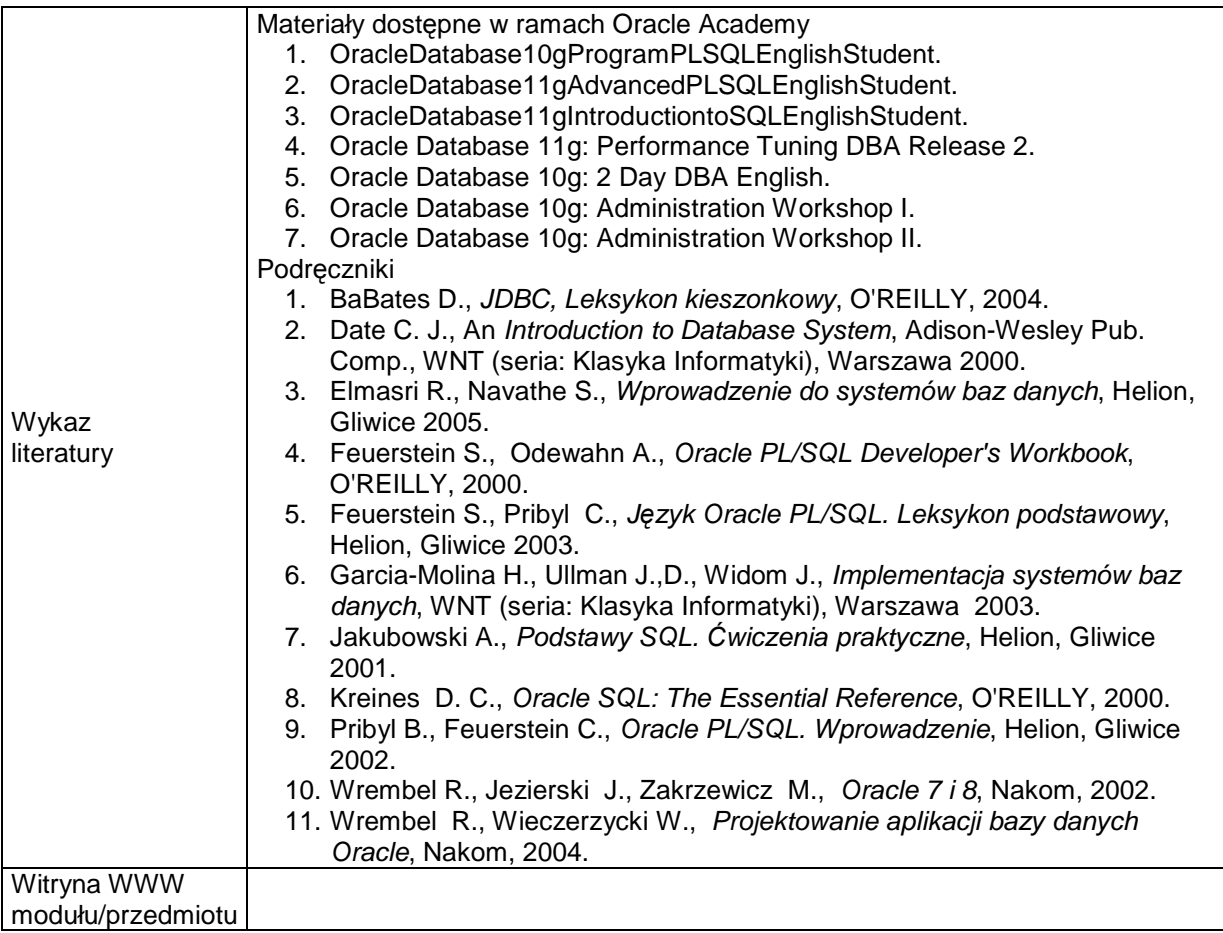